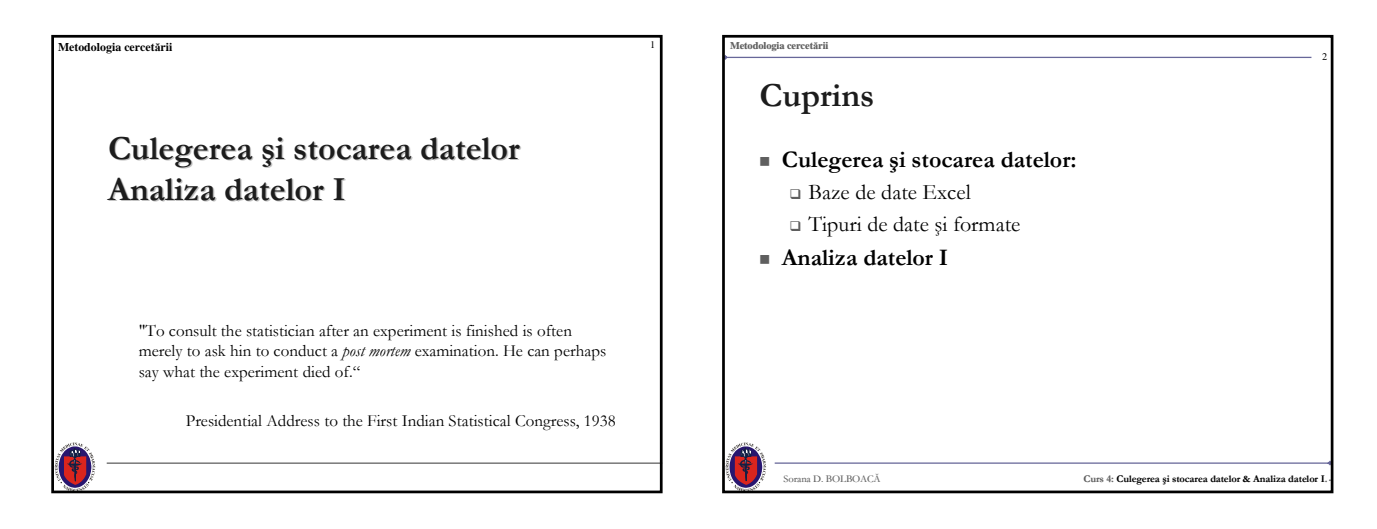

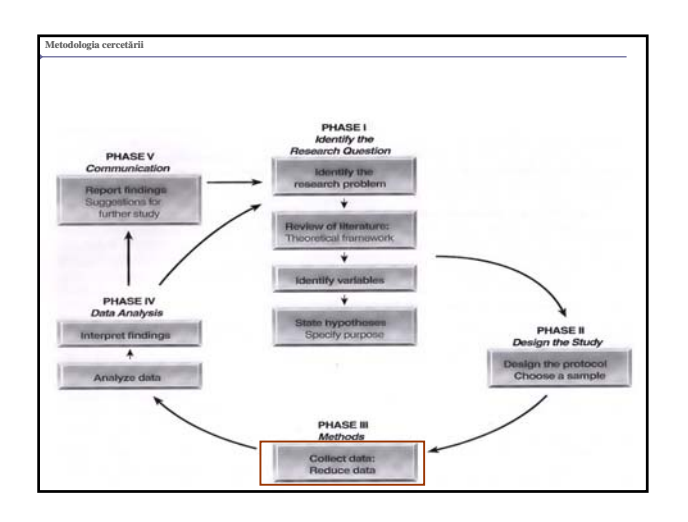

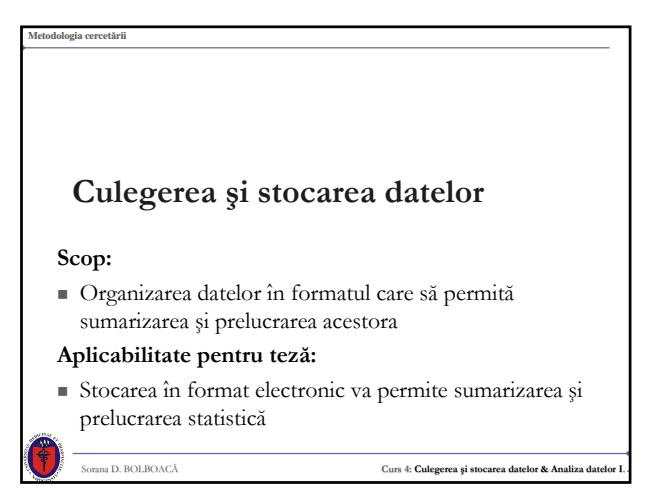

### **Culegerea datelor**

- Constituie un element esenţial al cercetării
- De realizează pe fişe de culegere a datelor: pe suport de hârtie
	- $\Box$  electronic
- Pentru prelucrarea datelor e necesar suportul electronic
- Conţinutul fişei de culegere a datelor:
	- Pentru fiecare pacient toate caracteristicile urmărite
		- exemplu: numele, vârsta, greutatea, înălţimea, tensiunea arterială sistolică, ...

Sorana D. BOLBOACĂ **Curs 4: Culegerea şi stocarea datelor & Analiza datelor I..**

#### **Metodologia cercetării**

### **Gestiunea datelor medicale cu Microsoft Excel**

- Pachet de programe destinat:
	- $\Box$ tratării datelor în formă tabelară
	- prelucrării statistice şi reprezentării grafice a informaţiei conţinută în aceste tabele
	- este dotat cu o funcţie pentru tratarea datelor tabelei ca baza de date

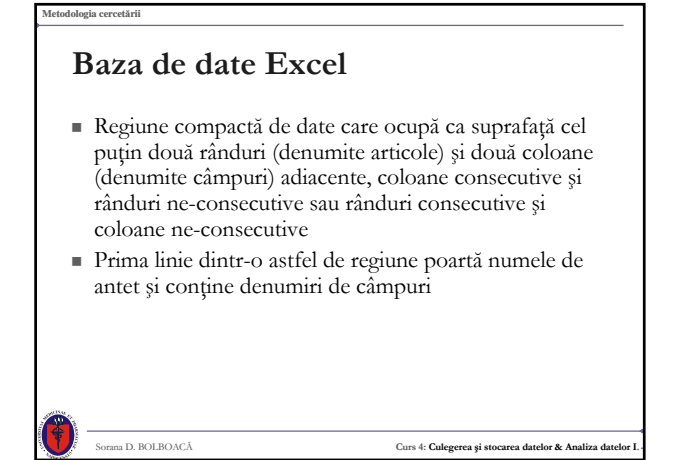

## **Baza de date Excel**

**Metodologia cercetării**

**Metodologia cercetării**

- Dimensiunea maximă a unei baze de date Excel este dată de:
	- dimensiunea unei foi de calcul: 256 coloane × 65536 rânduri

Sorana D. BOLBOACĂ **Curs 4: Culegerea şi stocarea datelor & Analiza datelor I..**

numărul maxim de foi de calcul: 256

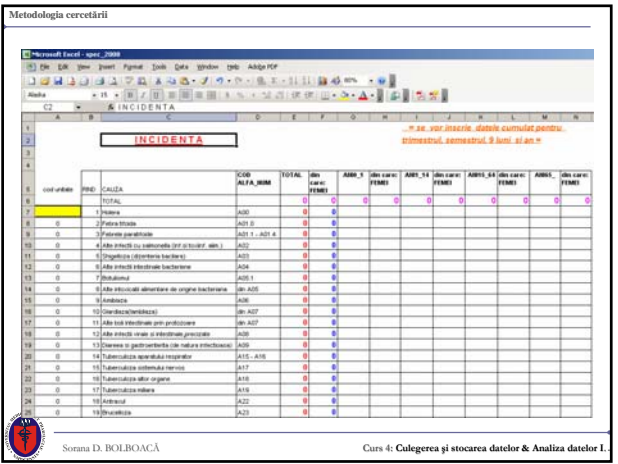

## **Manipularea foilor de calcul**

**Clic dreapta de mouse pe foaia de calcul şi:**

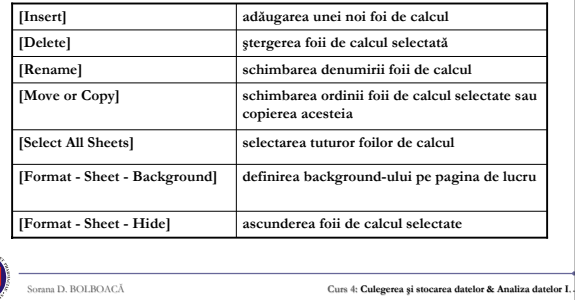

#### **Metodologia cercetării**

## **Editarea foilor de calcul**

- Inserare unui rând sau a unei coloane:
	- clic dreapta de mouse pe eticheta de rând sau coloană şi activarea opţiunii [Insert]
- Stergere:
	- clic dreapta de mouse pe eticheta de rând sau coloană şi activarea opţiunii [Delete]

Sorana D. BOLBOACĂ **Curs 4: Culegerea şi stocarea datelor & Analiza datelor I..**

 Definirea antetelor şi a notelor de subsol: [View - Header and Footer] sau [View - PageSetup] – vizibile la Print Preview şi la printare

#### **Metodologia cercetării**

### **Editarea foilor de calcul**

- Selectarea:
	- unei celule: clic stânga pe celulă
	- unei coloane: clic stânga pe eticheta coloanei (idem şi pentru selectarea unui rând, de această dată clic stânga pe eticheta rândului)
	- unui domeniu aleator de celule: clic stânga pe o celulă, simultan activarea tastei CTRL în combinaţie cu clic stânga celulele dorite a fi selectate

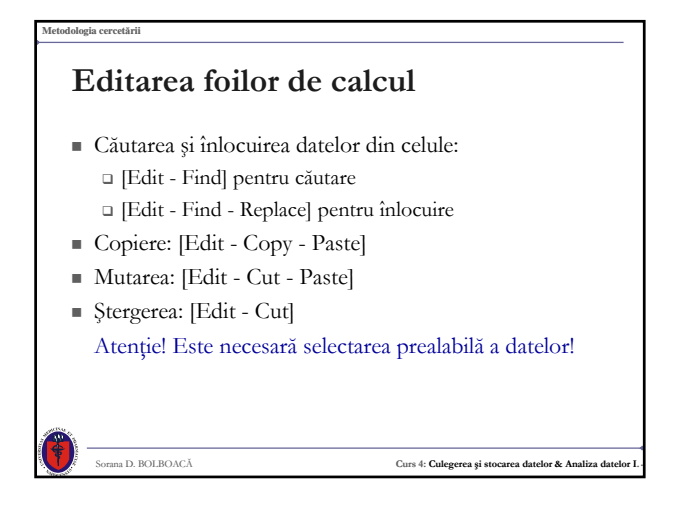

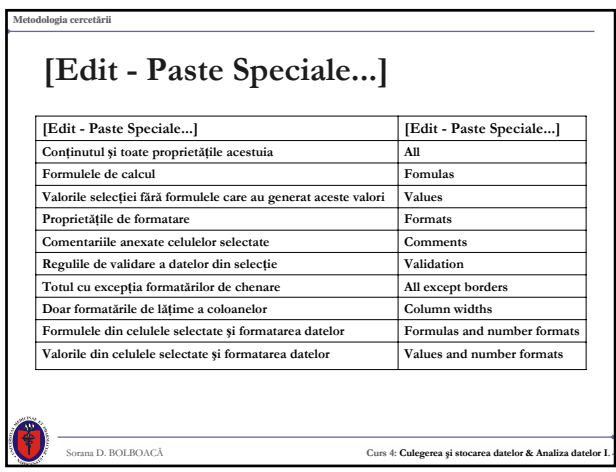

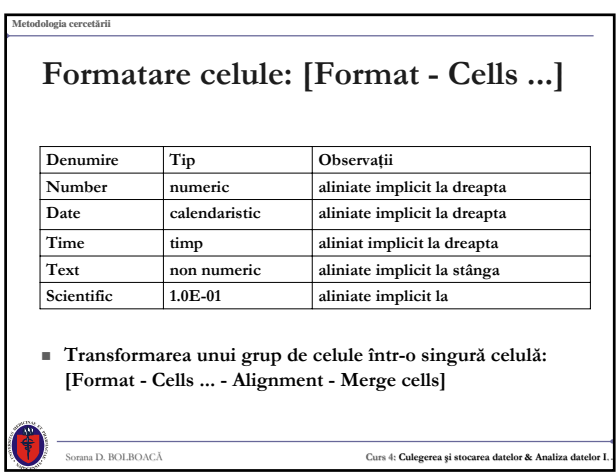

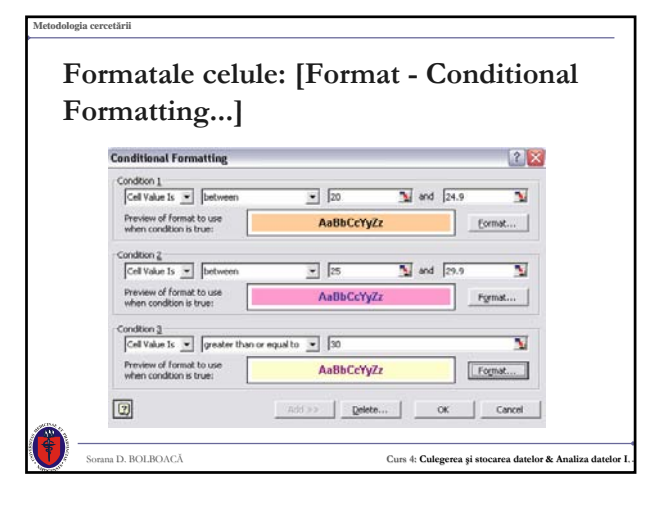

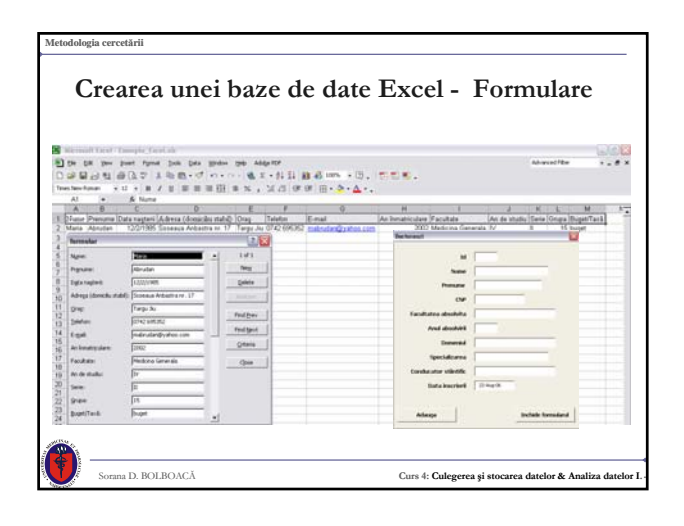

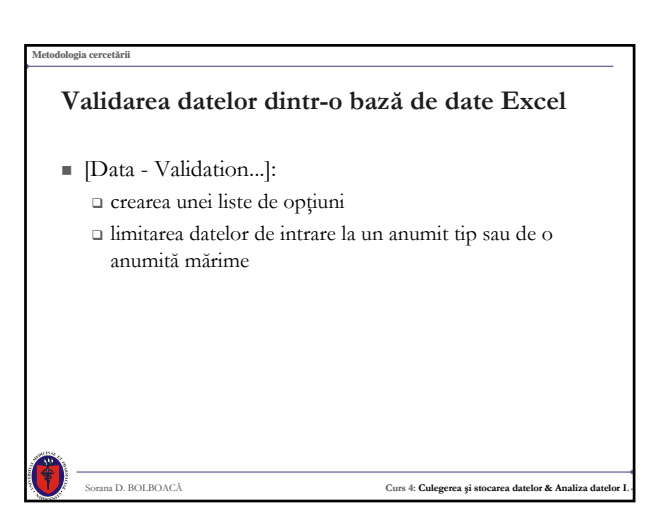

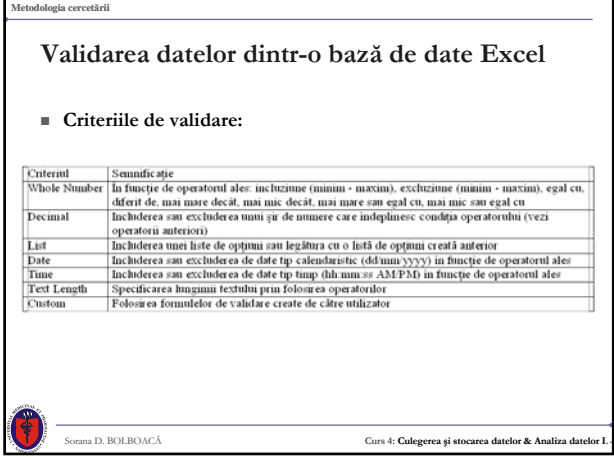

## **Metodologia cercetării** Sorana D. BOLBOACĂ **Curs 4: Culegerea şi stocarea datelor & Analiza datelor I.. Operaţiunea de filtrare**  Afişarea conţinutului care satisface criteriile de filtrare impuse de utilizator, articolele care nu satisfac criteriile fiind ascunse ■ Tipuri: auto-filtrarea [Data - Filter - AutoFilter] filtrarea avansată [Data - Filter - Advanced Filter...]

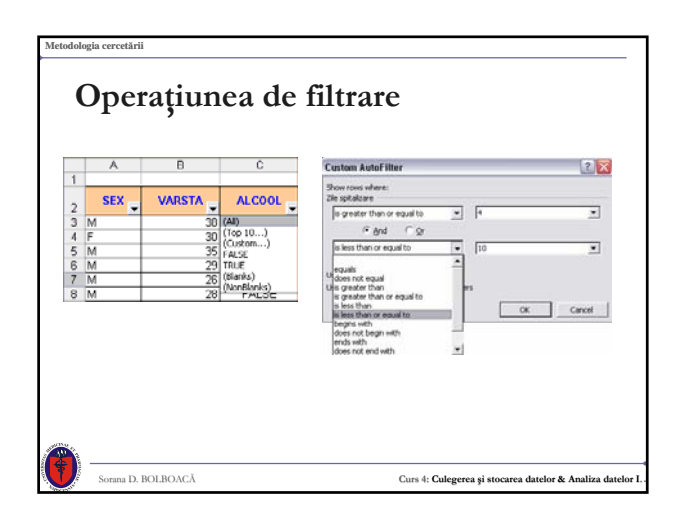

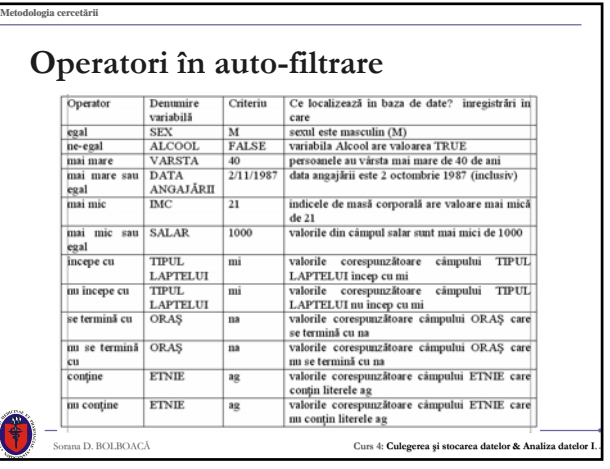

## **Metodologia cercetării** Sorana D. BOLBOACĂ **Curs 4: Culegerea şi stocarea datelor & Analiza datelor I.. Aplicaţii biomedicale** Management medical Gestiunea datelor medicale Gestiunea în domeniul medical  $\Box$ Salarizare Contabilitate Facturarea serviciilor medicale

#### **Metodologia cercetării**

**De reţinut!** 

### **Gestiunea datelor cu Microsoft Excel**

- Ieftin şi uşor de implementat!
- Pentru utilizare e nevoie de abilităţi minime de lucru cu calculatorul.
- Permite organizarea datelor după placul utilizatorului.

- Permite importul de date în alte programe: De gestiune a informaţiilor: Microsoft Acess
	- De prelucrare statistică: EpiInfo

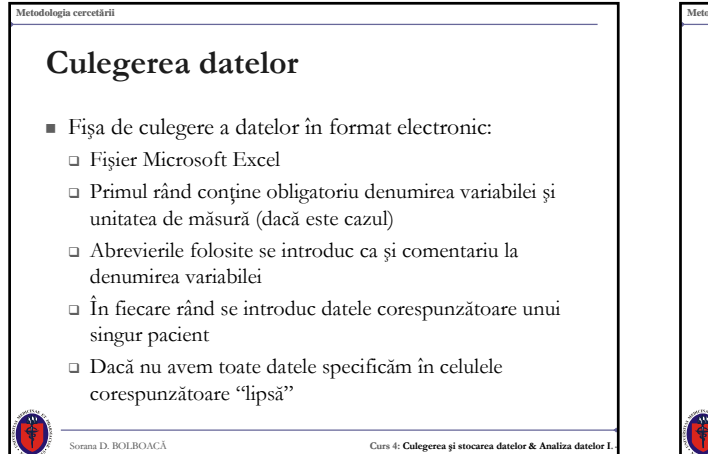

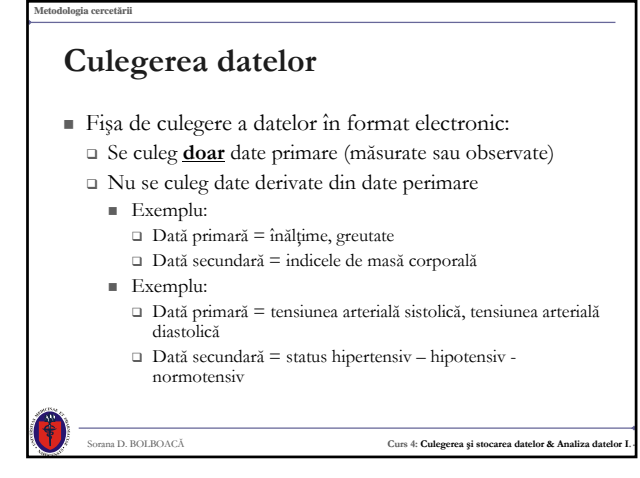

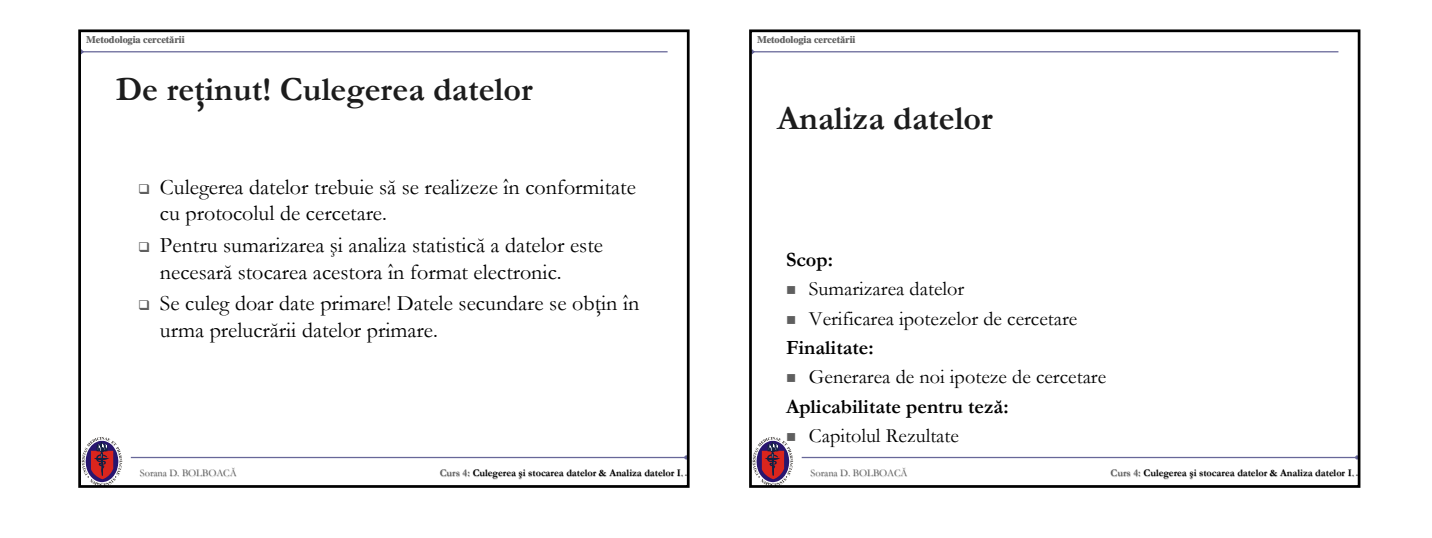

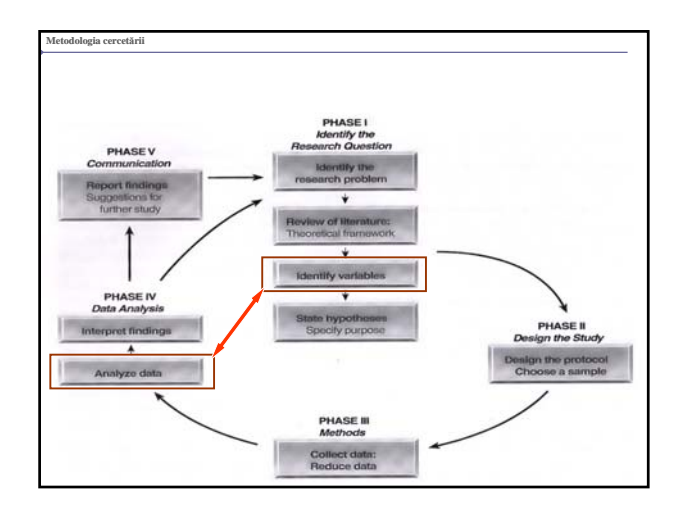

## **De ce analiza statistică?**

#### 2 scopuri:

- Descriptiv (statistica descriptivă):
	- Modalităţi de sumarizare a caracteristicilor importante ale unui set de date medicale
- Inferential (statistica inferențială):
	- Cum (şi când) generalizăm rezultatele obţinute pe un eşantion la populaţia generală

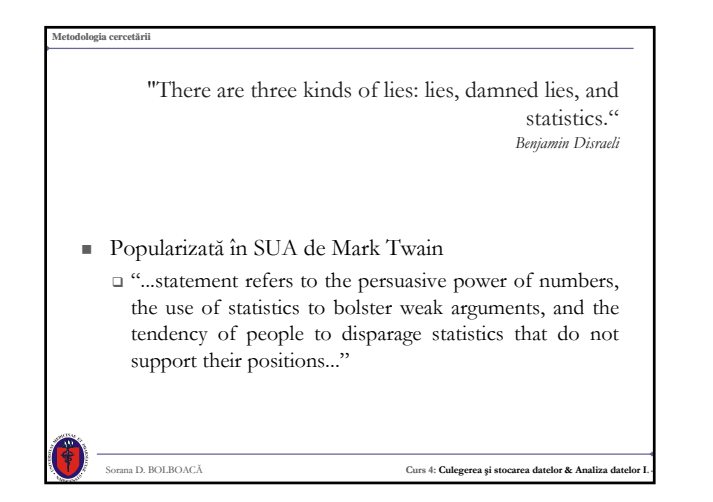

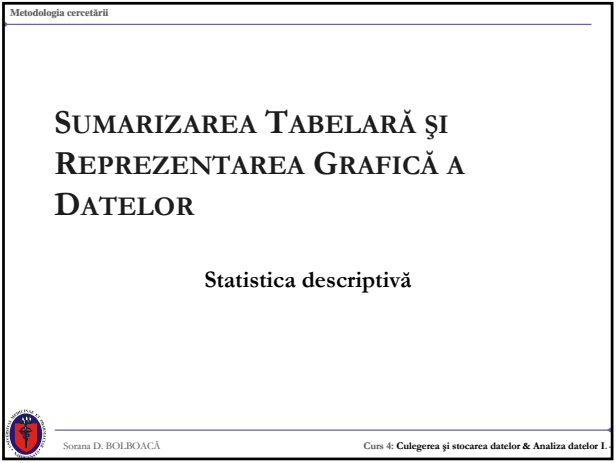

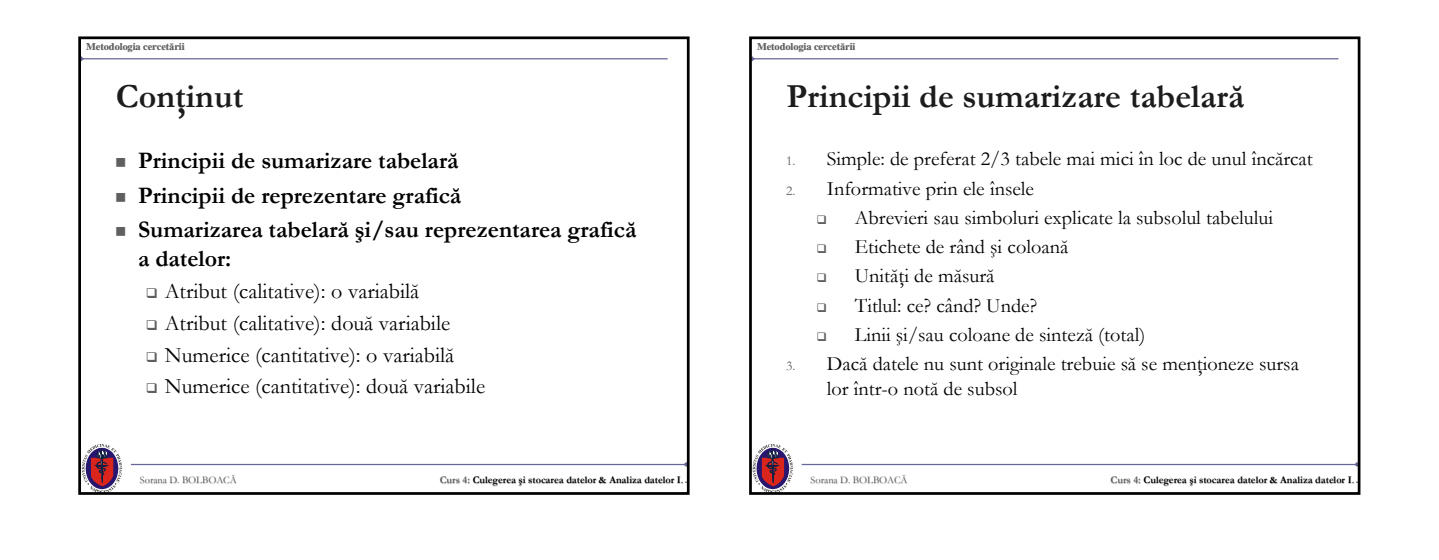

# **Principii de reprezentare grafică**

- Orice reprezentare grafică trebui să aibă:
	- Titlul
	- $\Box$  Definirea axelor
	- Unităţi de măsură pentru fiecare axă (dacă este cazul)
	- Legendă (dacă este cazul)
	- O reprezentare grafică trebuie să se "înţeleagă" singură! Fără a se citi textul!!!

Sorana D. BOLBOACĂ **Curs 4: Culegerea şi stocarea datelor & Analiza datelor I..**

#### **Metodologia cercetării**

## **Principii de reprezentare grafică**

- Scopul unei reprezentări grafice este de a transmite o informație
- Când construim o reprezentare grafică trebuie să răspundem la întrebarea: Care este scopul acestei reprezentări?
- Datele trebuie reprezentate grafic în aşa fel încât să fie utile în înţelegerea fenomenului clinic
- Atenţie la compoziţia culorilor (nu puneţi fundaluri colorate) şi la dimensiunea caracterelor!

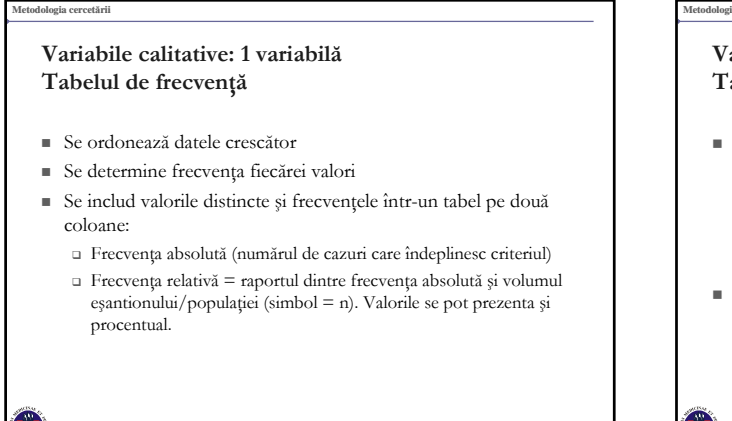

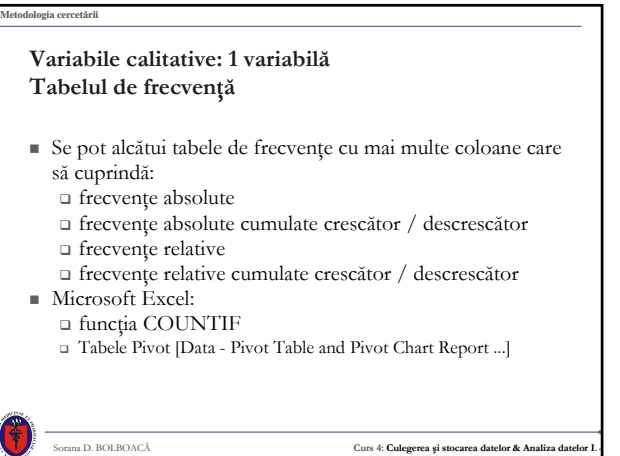

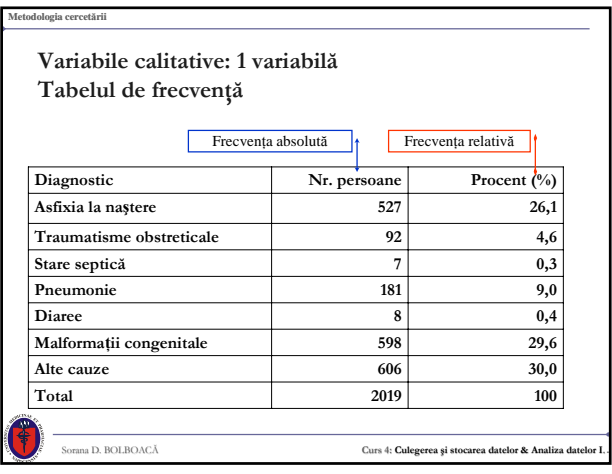

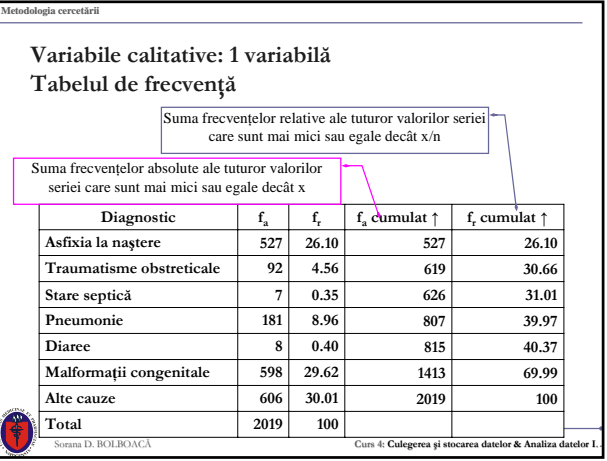

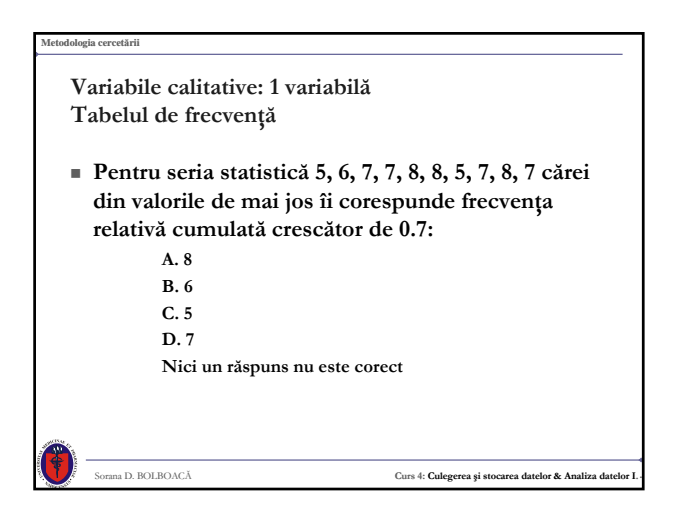

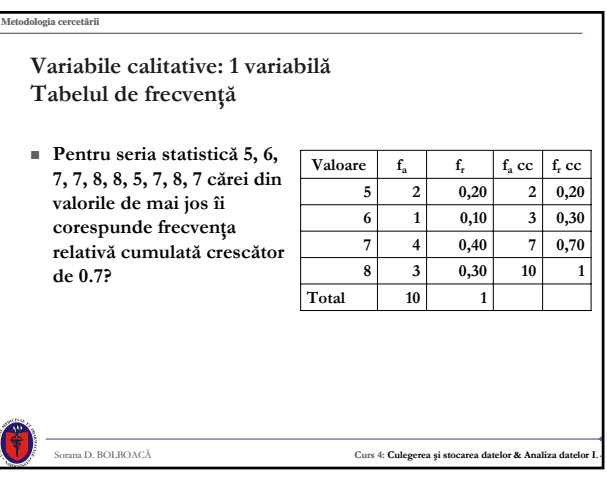

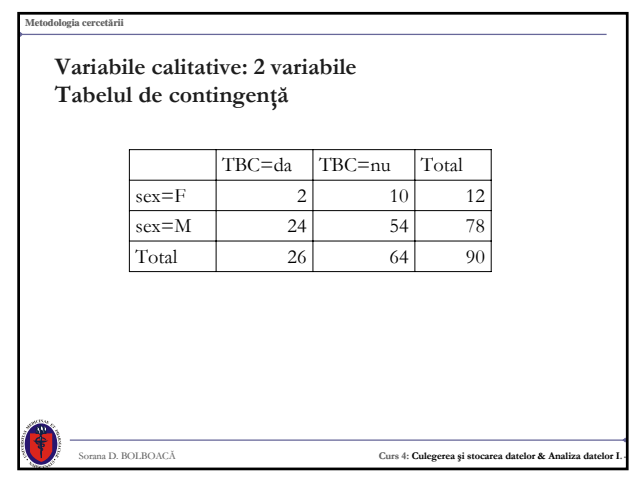

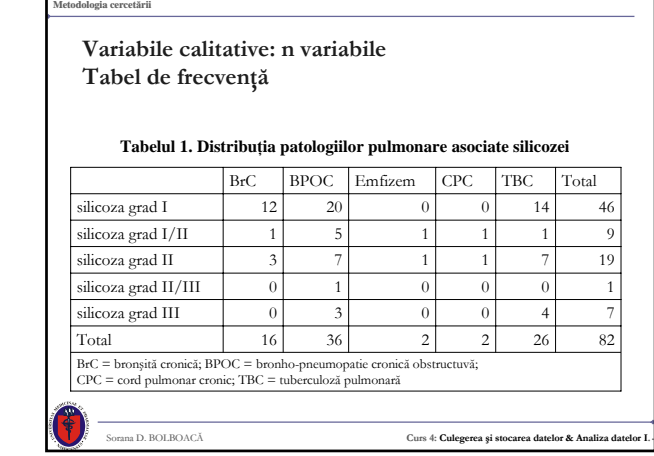

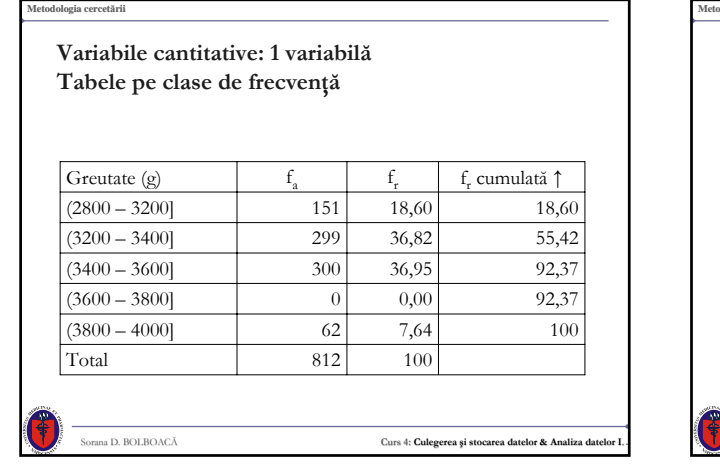

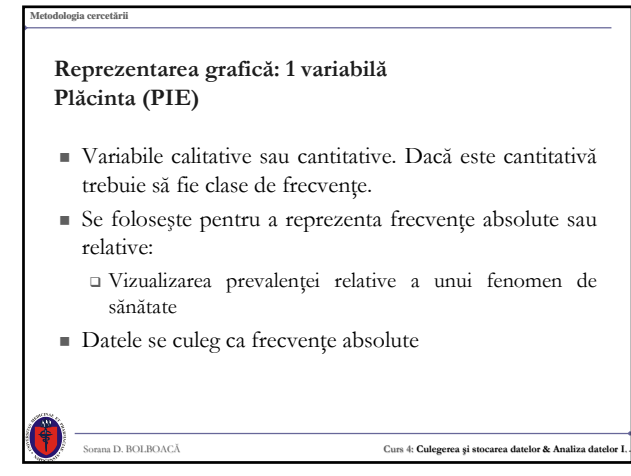

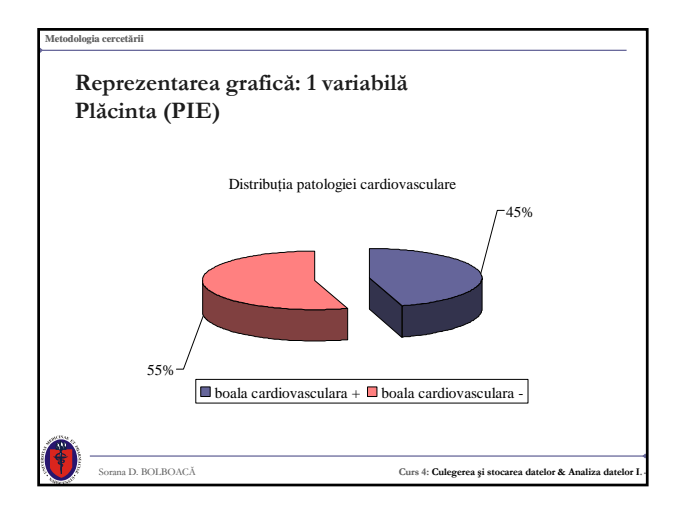

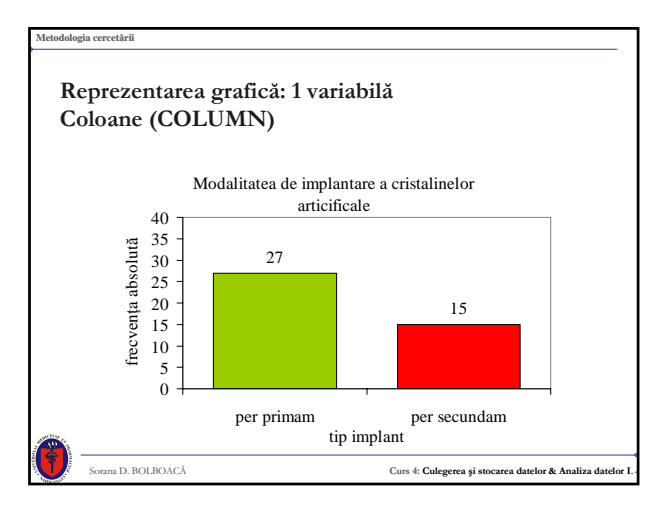

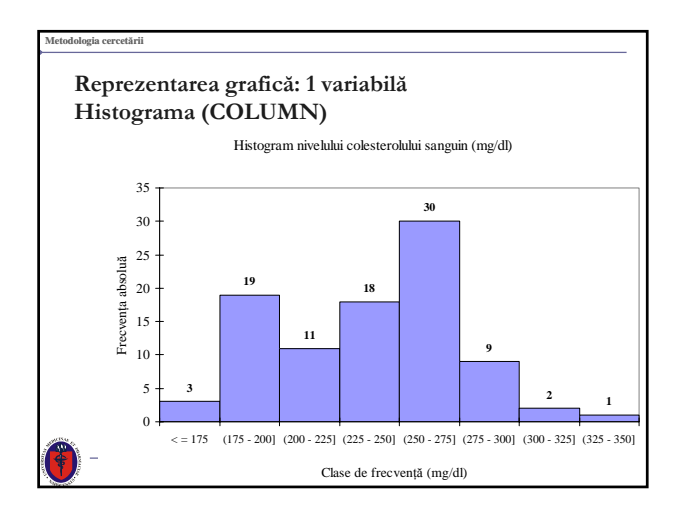

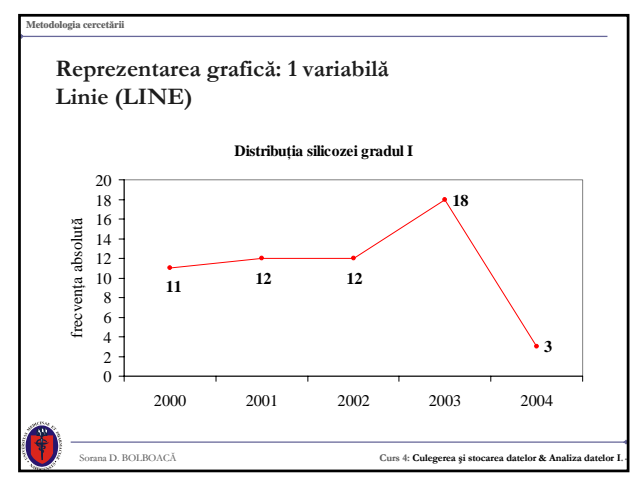

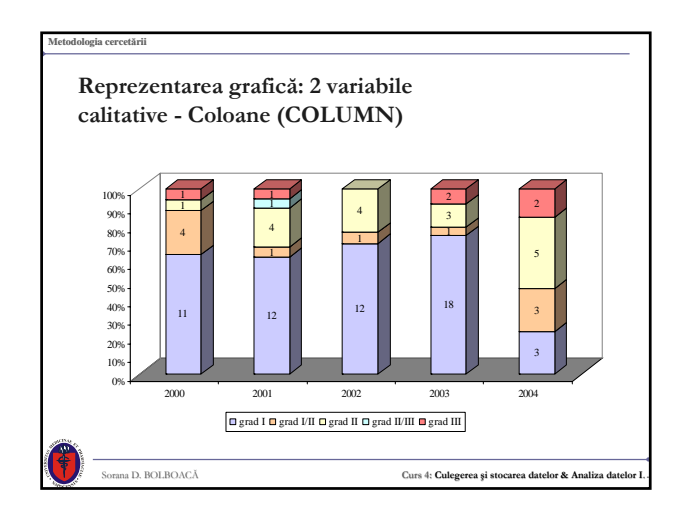

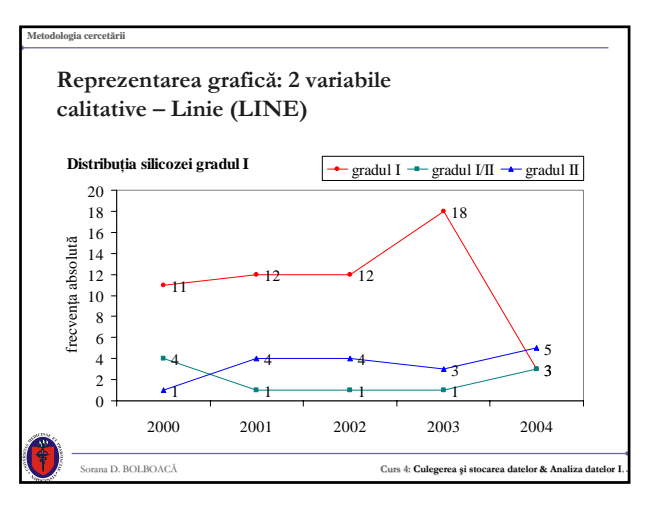

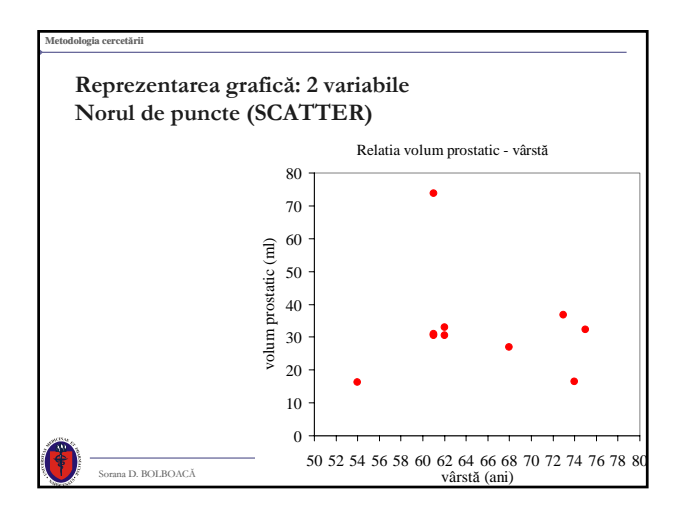

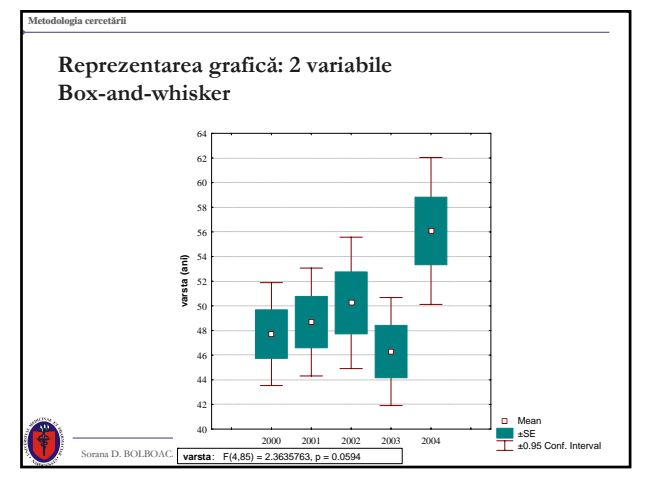

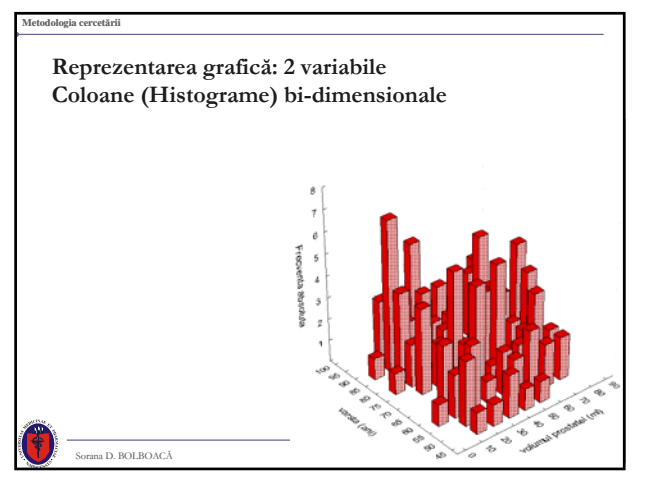

## **Metodologia cercetării De reţinut!** Sumarizarea tabelară şi reprezentarea grafică se realizează cu scopul transmiterii de informaţii. În realizarea lor trebuie să ţinem cont de scop (putem distrage atenţia privitorului de la ceea ce dorim să transmitem). Asiguraţi-vă că aveţi titluri informative, denumiri de rânduri şi coloane; totaluri pe rânduri şi/sau coloane.

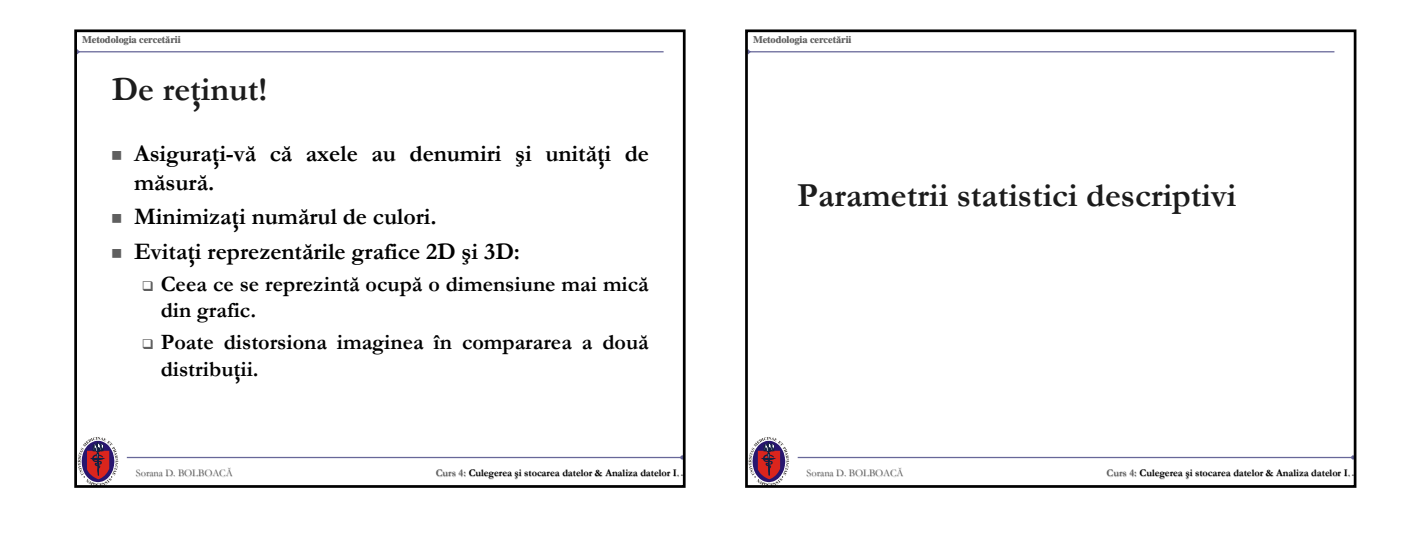

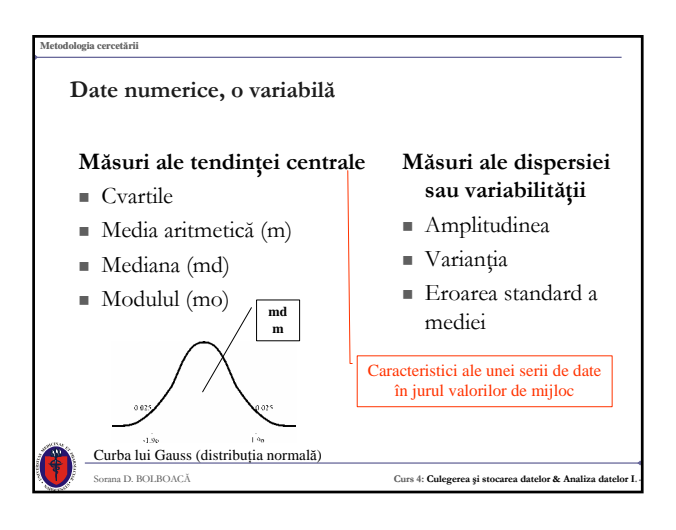

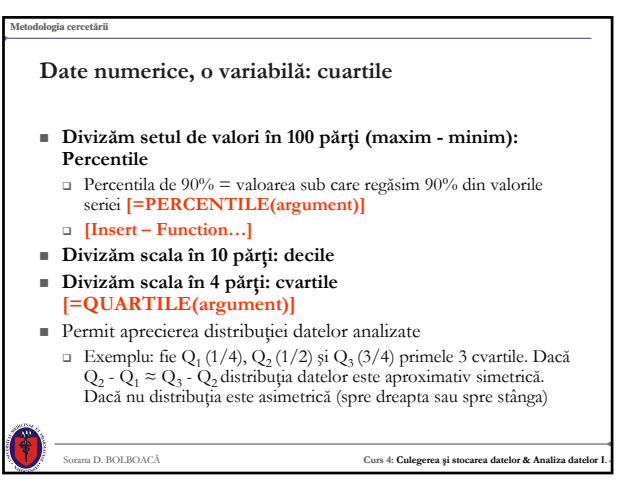

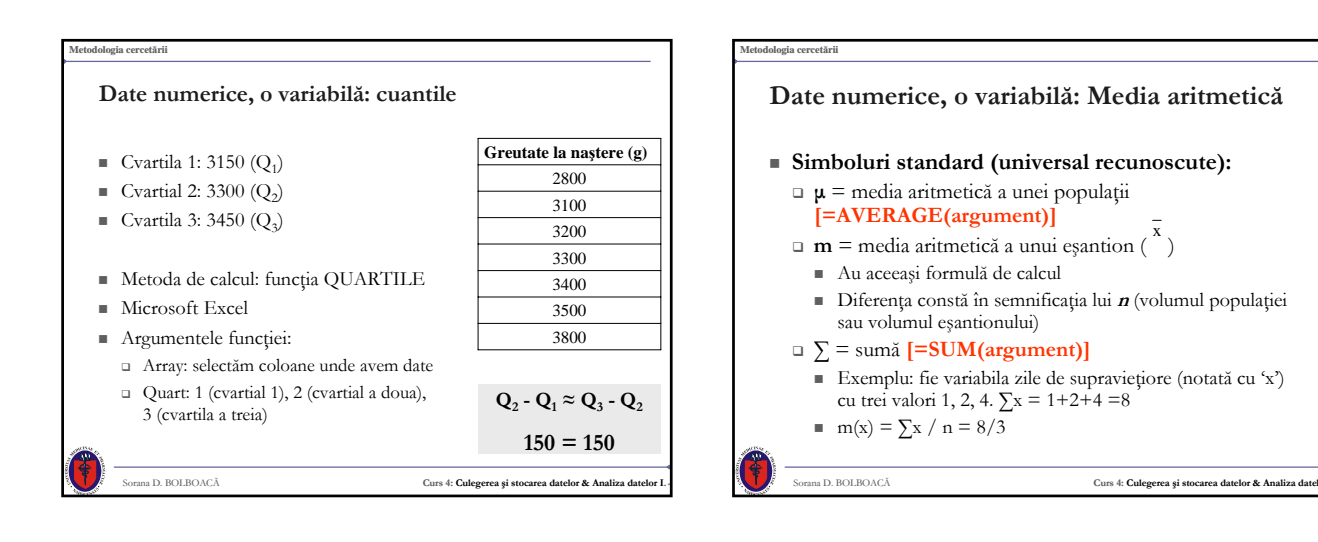

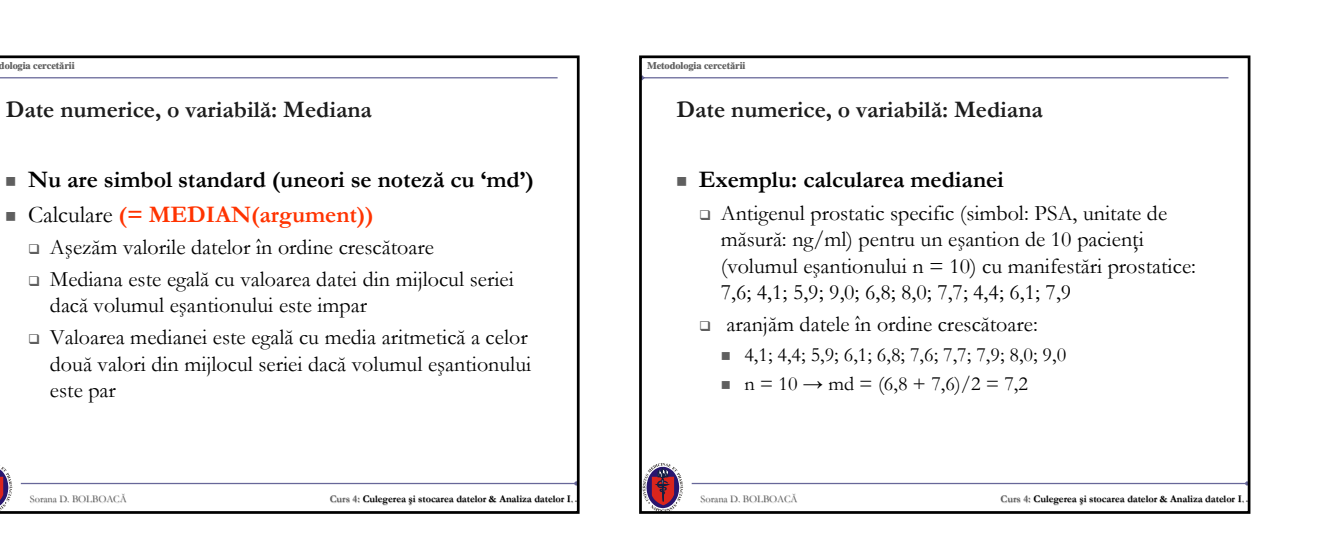

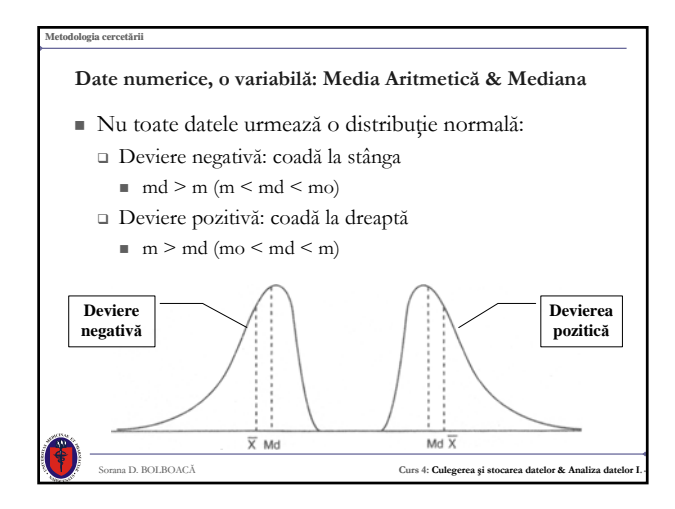

este par

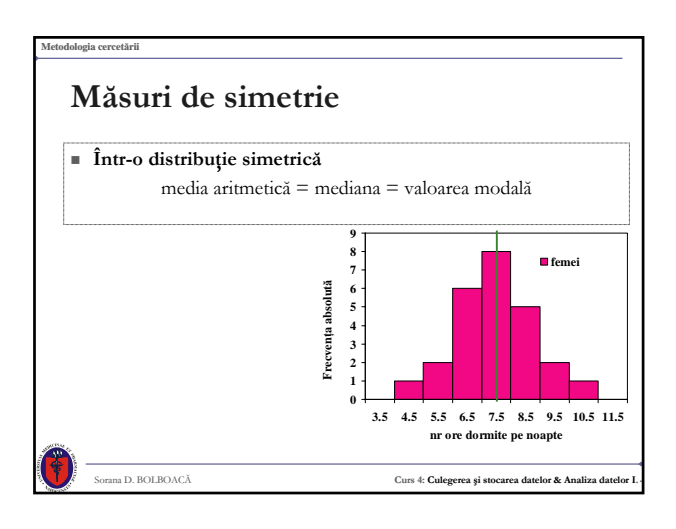

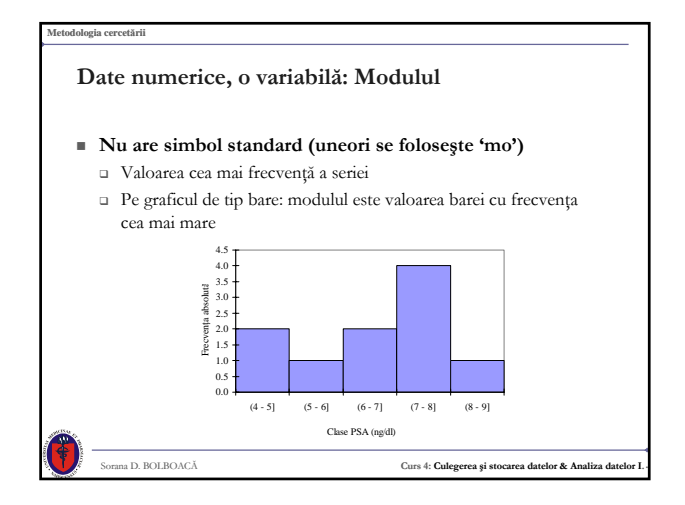

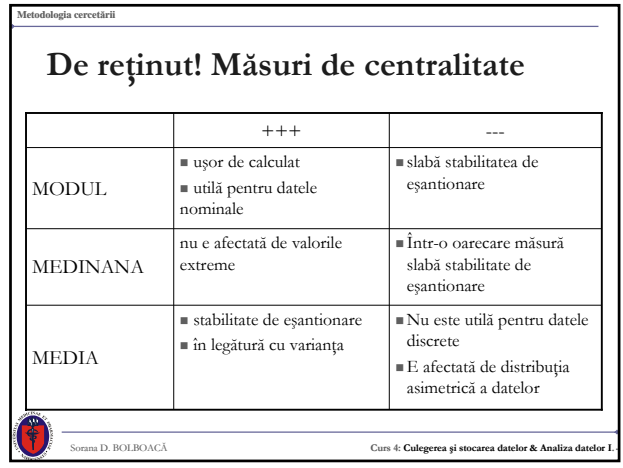

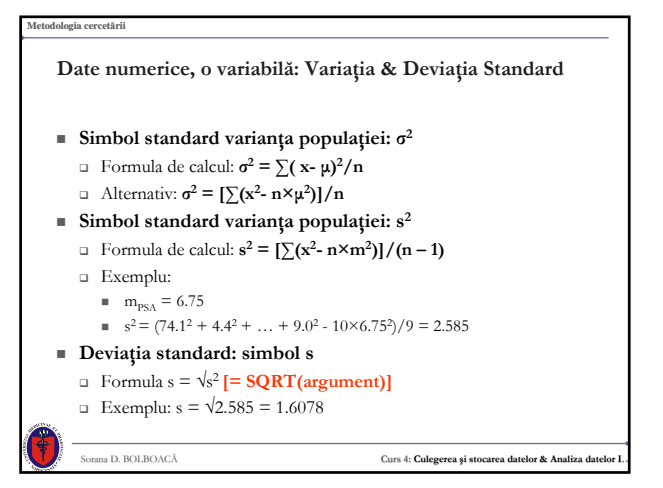

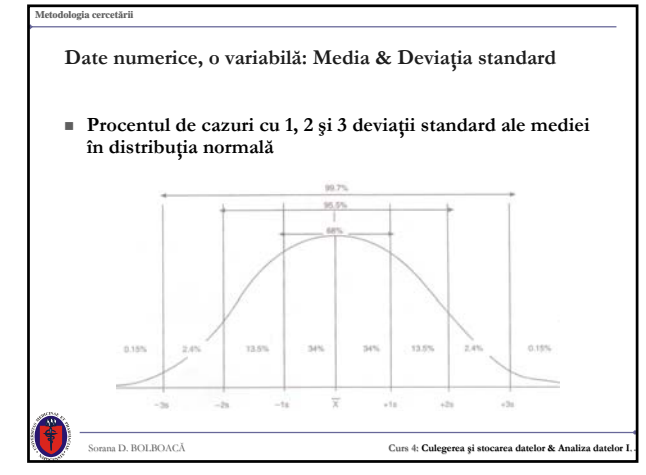

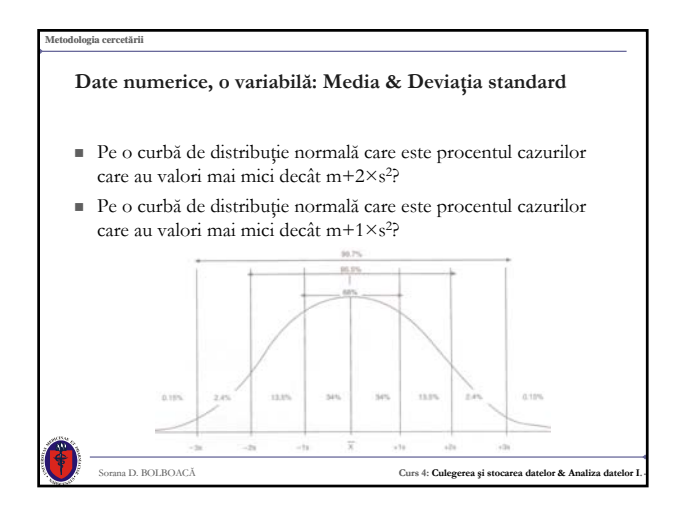

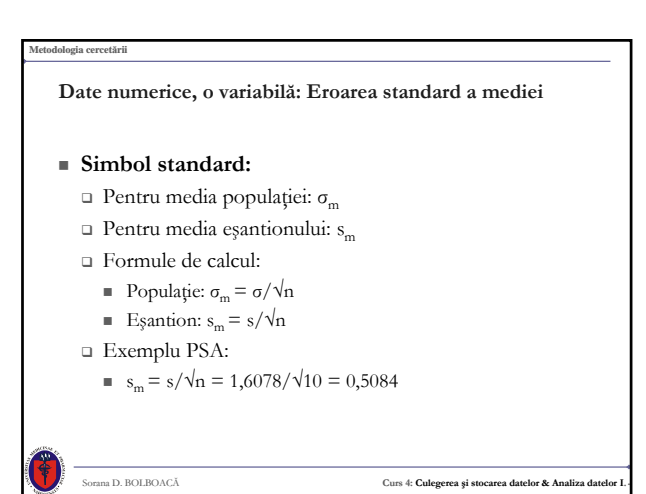

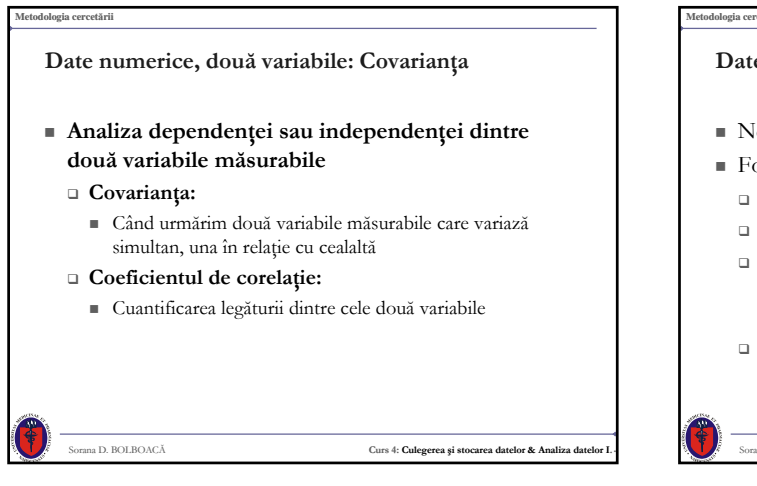

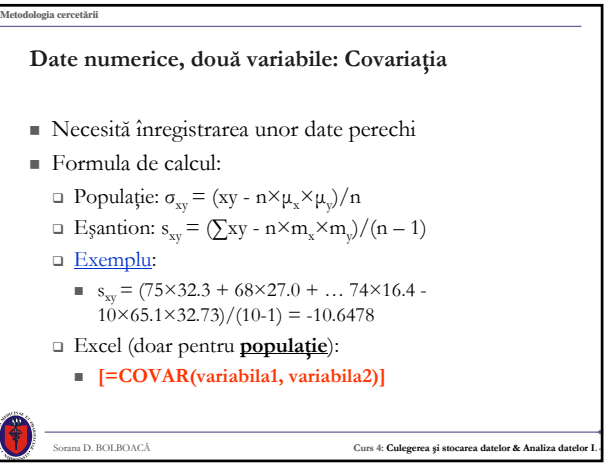

#### **Metodologia cercetării** Sorana D. BOLBOACĂ **Curs 4: Culegerea şi stocarea datelor & Analiza datelor I.. Date numerice, două variabile: Covariaţia Interpretare:** Dacă o variabilă creşte odată cu cealaltă variabilă (aşa cum este tensiunea arterială sistolică şi diastolică) covarianţa este pozitivă şi valoarea acesteia este mare. Dacă o variabilă creşte în timp ce cea de-a doua variabilă scade (cum este de exemplu vârsta şi volumul prostatei) covarianţa este negativă şi valoarea acesteia este mare. Dacă creşterea sau descreşterea unei variabile nu este în legătură cealaltă variabilă de interes, valoarea covarianţei este mică. **Metodologia cercetării** Sorana D. BOLBOACĂ **Curs 4: Culegerea şi stocarea datelor & Analiza datelor I.. Măsuri de împrăştiere: Coeficientul de variaţie Interpretarea omogenităţii:** > 30% eterogenă/heterogenă  $20\% \leq CV \leq 30\%$  relativ eterogenă/relativ heterogenă  $10\% \leq CV \leq 20\%$  relativ omogenă  $CV < 10\%$  omogenă Interpretare: populaţia poate fi considerată Coeficient de variaţie (CV)

#### **Metodologia cercetării**

### **Date numerice, două variabile: Coeficientul de corelaţie**

- Formula de calcul:
	- $\Box$  Populație:  $\varrho_{xy} = \sigma_{xy}/(\sigma_x \times \sigma_y)$
	- $\Box$  Eşantion:  $r_{xy} = s_{xy}/(s_x \times s_y)$
- **Interpretare:** 
	- Dacă o variabilă în relaţie perfect lineară directă cu cea de-a doua variabilă coeficientul de corelaţie ia valoarea +1 (variabila 1 ↑ + variabila 2 ↑)/-1 (variabila 1 ↑ + variabila 2 ↓ sau variabila 1 ↓ + variabila 2 ↑)

Sorana D. BOLBOACĂ **Curs 4: Culegerea şi stocarea datelor & Analiza datelor I..**

Regulile lui Colton

**Metodologia cercetării**

**Date numerice, două variabile: Coeficientul de corelaţie**

- Interpretare: Regulile lui COLTON:
	- un coeficient de corelaţie de la -0.25 la 0,25 înseamnă o corelaţie slabă sau nulă,
	- un coeficient de corelaţie de la 0.25 la 0.50 (sau de la 0.25 la -0.50) înseamnă un grad de asociere acceptabil
	- un coeficient de corelaţie de la 0.5 la 0.75 (sau de la -0.5 la -0.75) înseamnă o corelaţie moderată spre bună
	- un coeficient de corelaţie mai mare decât 0.75 (sau mai mic decât -0.75) înseamnă o foarte bună asociere sau corelatie

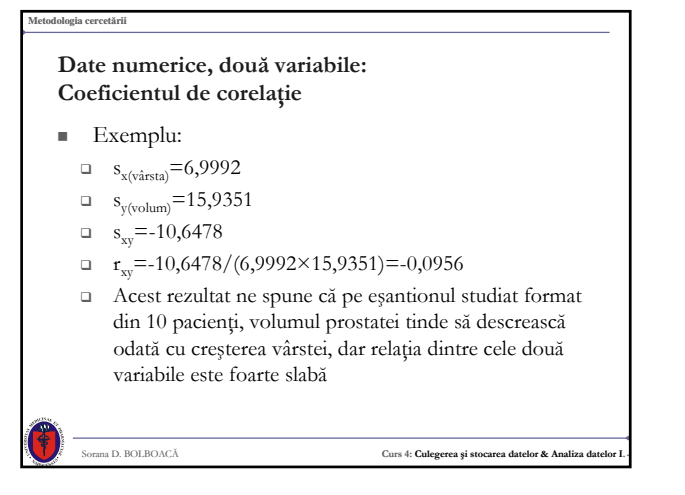

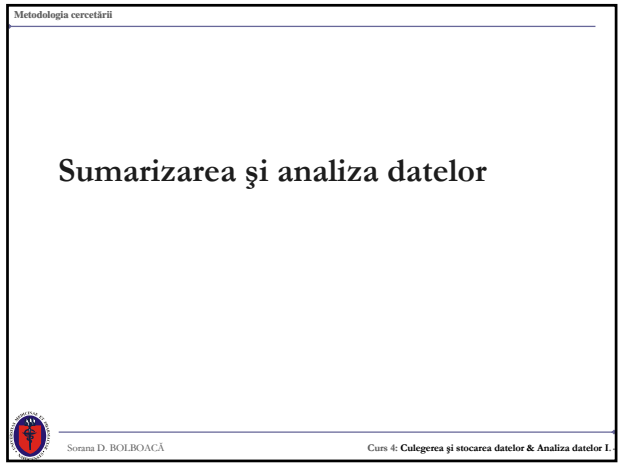

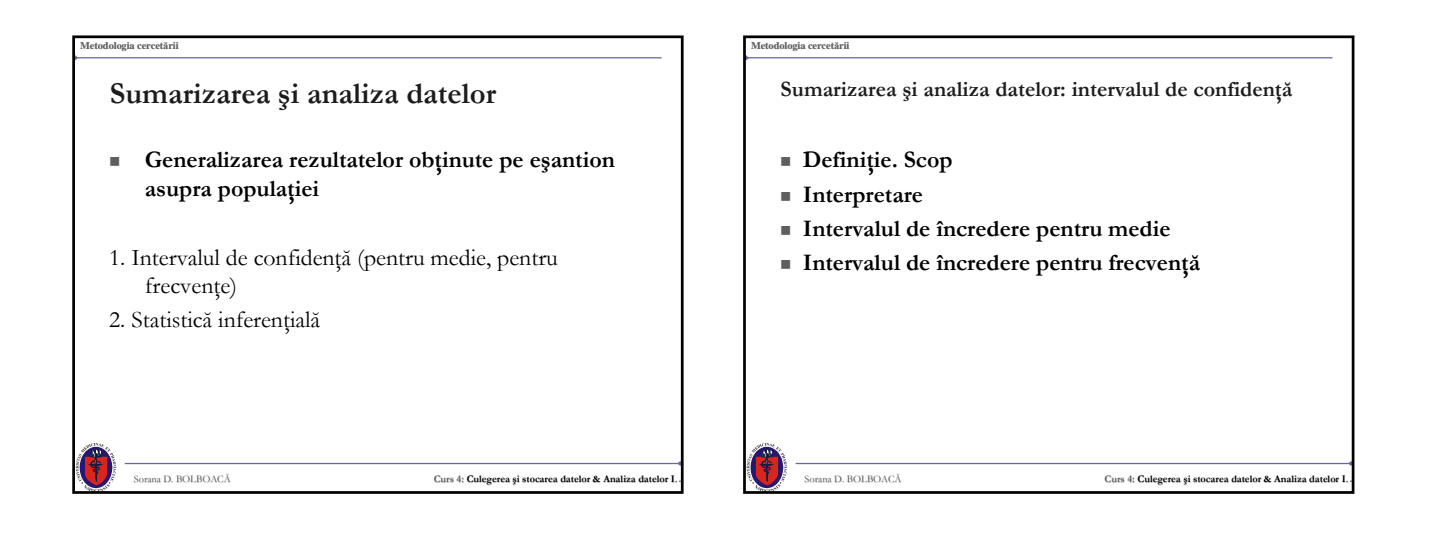

**Sumarizarea şi analiza datelor: intervalul de confidenţă De ce intervalul de încredere?**

#### **Estimarea punctuală**

- **= o valoare pentru parametrul teoretic estimat**
- **Influenţată de fluctuaţiilor de eşantionare**
- **poate fi la o mare distanţă de valoarea reală a parametrului estimat**

Sorana D. BOLBOACĂ **Curs 4: Culegerea şi stocarea datelor & Analiza datelor I..**

 **Este recomandabil să se estimeze un parametru teoretic nu printr-o singură valoare ci printr-un interval, numit** interval de încredere **(în care să se poată afirma că parametrul estimat se găseşte cu o probabilitate ridicată).**

#### **Metodologia cercetării**

#### **Sumarizarea şi analiza datelor: intervalul de confidenţă Definiţie**

- Un şi de valori al unui estimator de interes calculat astfel încât pentru o probabilitate de eroare aleasă să includă valorile adevărate ale variabilei.
- P[valoarea critică inferioară < estimatorul < valoarea critică superioară $] = 1-\alpha$

 $\Box$  unde  $\alpha$  = nivelul de semnificatie

- Intervalul definit de valorile critice va cuprinde estimatorul populației cu o probabilitate de 1- $\alpha$
- Se aplică în cazul variabilelor distribuite normal!

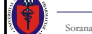

**Sumarizarea şi analiza datelor: intervalul de confidenţă Interpretare**

- Dacă intervalul de încredere pentru diferenţa dintre o medie observată şi una teoretică cuprinde valoarea 0, datele sunt compatibile cu o diferenţă a mediei populaţiei egală cu 0.
- Dacă intervalul de încredere pentru diferenţa dintre o medie observată şi una teoretică nu cuprinde valoarea 0, datele nu sunt compatibile cu egalitatea mediilor populaţiei.

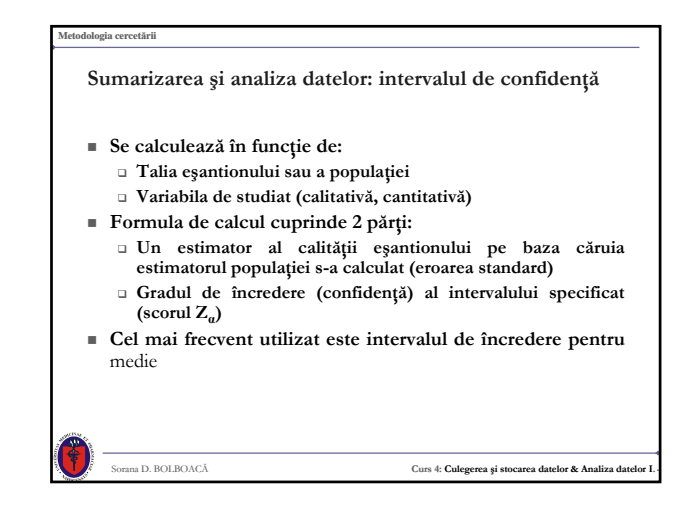

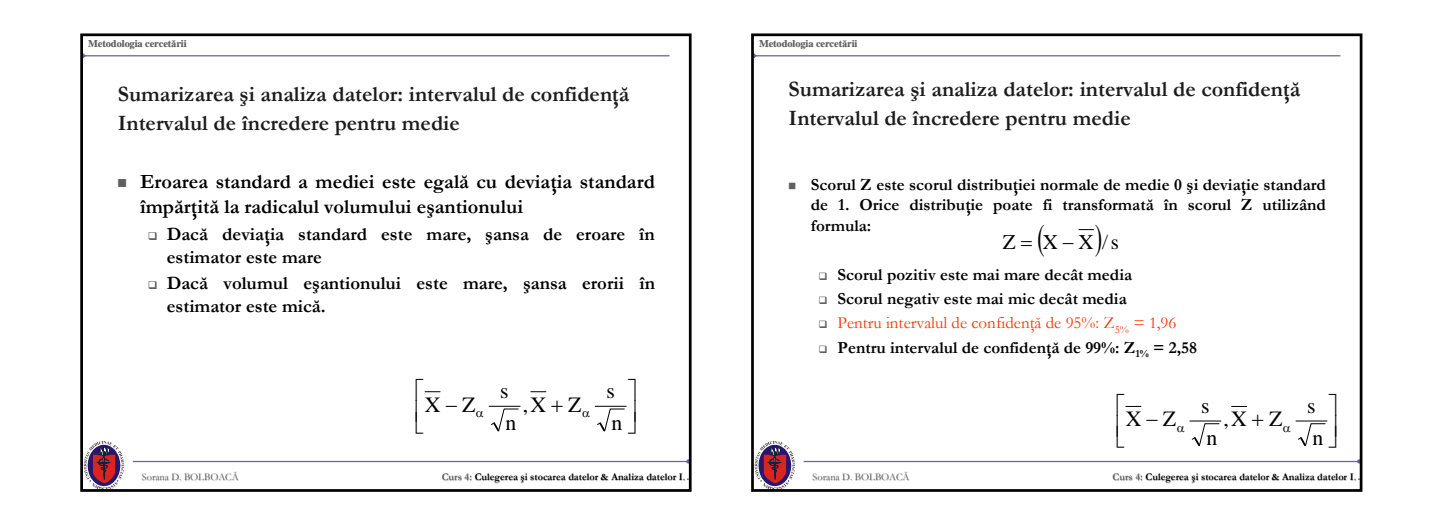

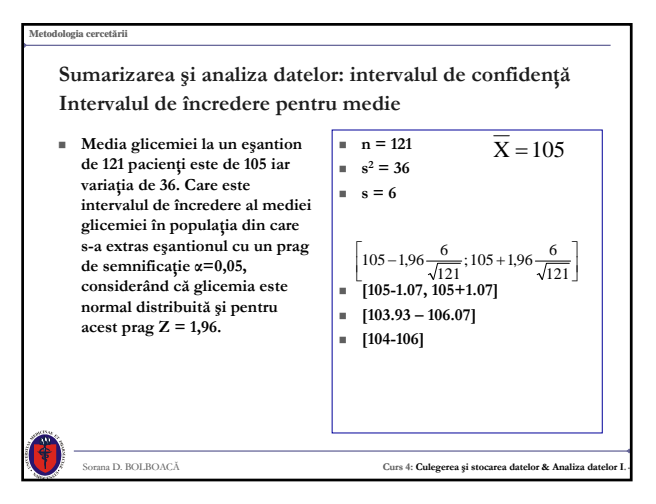

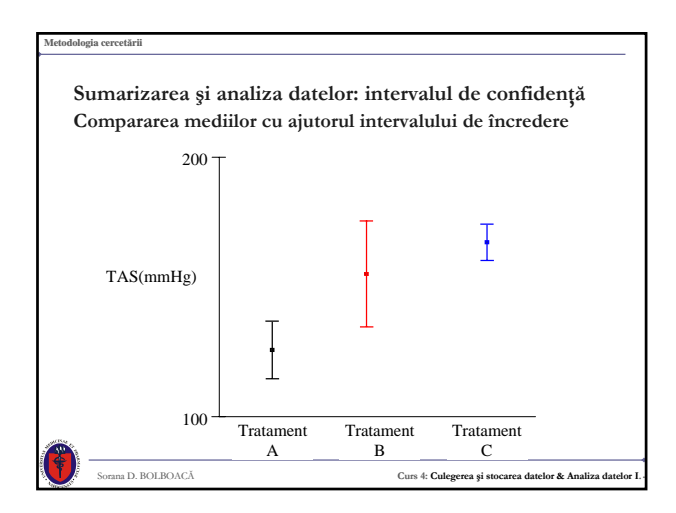

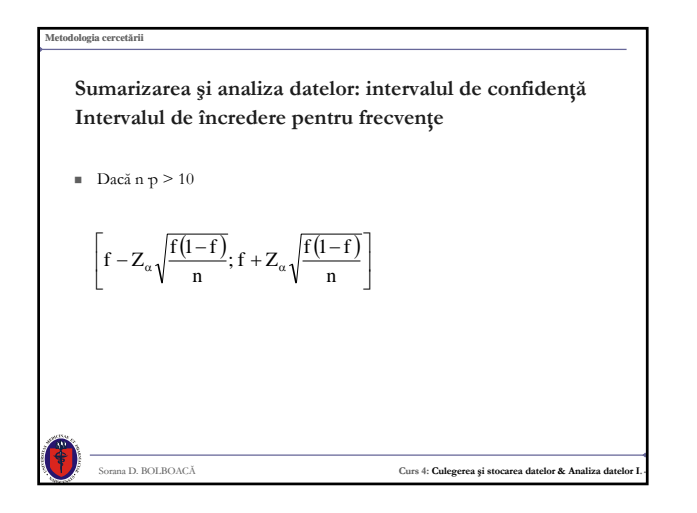

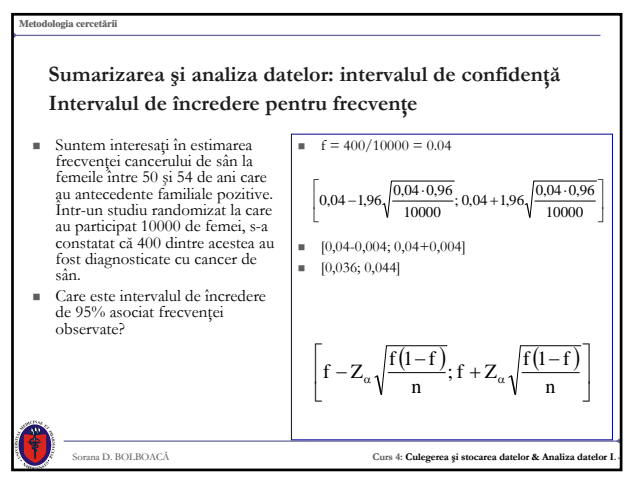

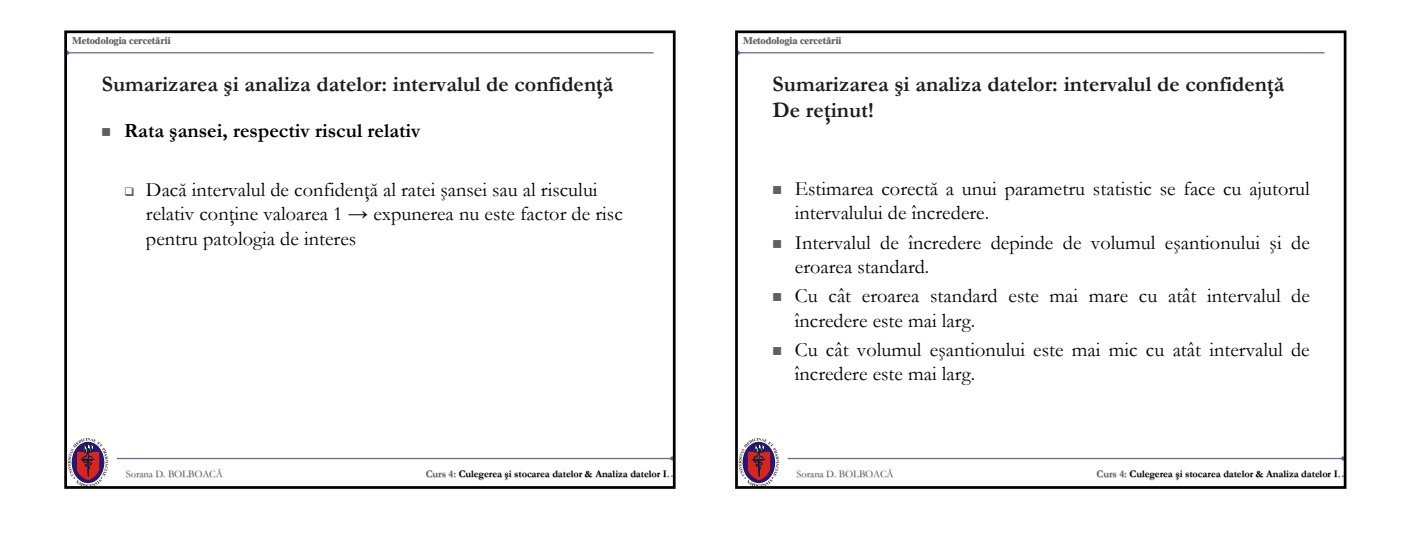